*Lasers Formulas...* 1/9

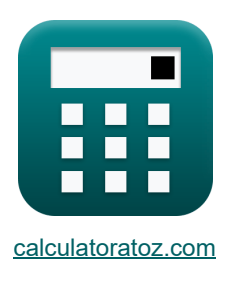

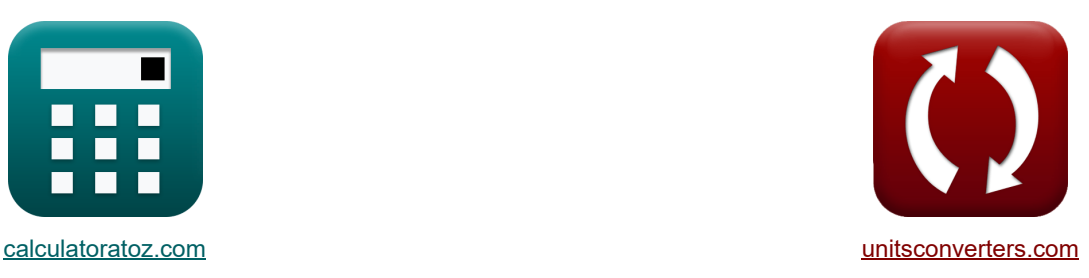

# **Lasers Formules**

[calculatrices](https://www.calculatoratoz.com/fr) ! Exemples! Exemples **by Conversions !** [conversions](https://www.unitsconverters.com/fr) !

Exemples!

#### Signet **[calculatoratoz.com](https://www.calculatoratoz.com/fr)**, **[unitsconverters.com](https://www.unitsconverters.com/fr)**

Couverture la plus large des calculatrices et croissantes - **30 000+ calculatrices !** Calculer avec une unité différente pour chaque variable - **Dans la conversion d'unité intégrée !** La plus large collection de mesures et d'unités - **250+ Mesures !**

N'hésitez pas à PARTAGER ce document avec vos amis !

*[Veuillez laisser vos commentaires ici...](https://docs.google.com/forms/d/e/1FAIpQLSf4b4wDgl-KBPJGChMJCxFlqrHvFdmw4Z8WHDP7MoWEdk8QOw/viewform?usp=pp_url&entry.1491156970=Lasers%20Formules)*

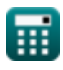

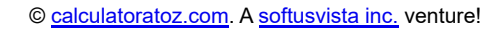

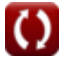

## **Liste de 12 Lasers Formules**

Lasers<sup></sup>

**ex**

**1) Coefficient d'absorption** 

$$
\boxed{\textit{rx}}_{a} = \frac{g_2}{g_1} \cdot (N_1 - N_2) \cdot \frac{B_{21} \cdot [hP] \cdot v_{21} \cdot n_{ri}}{[c]}
$$
   
   
   
   
 Ourir la calculatorice C

$$
\boxed{9.7E^{\texttt{-}}\textnormal{-}41/m=\frac{24}{12}\cdot(1.85 \textnormal{electrons}/m^3-1.502 \textnormal{electrons}/m^3)\cdot\frac{1.52 m^3\cdot [hP]\cdot 41 Hz\cdot 1.01}{[c]}}
$$

#### **2) Coefficient de gain des petits signaux**

$$
\kappa\!\left[k_s=N_2-\left(\frac{g_2}{g_1}\right)\cdot\left(N_1\right)\cdot\frac{B_{21}\cdot\left[hP\right]\cdot v_{21}\cdot n_{ri}}{\left[c\right]}\right]
$$

$$
\textbf{ex}\left[1.502=1.502 \text{electrons}/\text{m}^3-\left(\frac{24}{12}\right)\cdot(1.85 \text{electrons}/\text{m}^3)\cdot\frac{1.52 \text{m}^3 \cdot \text{[hP]} \cdot 41 \text{Hz} \cdot 1.01}{[\text{c}]}\right]
$$

**3) Gain aller-retour**

$$
\kappa \boxed{\text{G} = \text{R}_1 \cdot \text{R}_2 \cdot (\exp(2 \cdot \text{(k}_\text{s} - \gamma_\text{eff}) \cdot \text{L}_1))}
$$

**[Ouvrir la calculatrice](https://www.calculatoratoz.com/fr/round-trip-gain-calculator/Calc-43650)** 

**[Ouvrir la calculatrice](https://www.calculatoratoz.com/fr/small-signal-gain-coefficient-calculator/Calc-43592)** 

$$
\text{ex } 3E^{\texttt{-}16} = 2.41 \cdot 3.01 \cdot \left(\exp(2 \cdot (1.502 - 2.4) \cdot 21 \text{m})\right)
$$

**4) Indice de réfraction variable de la lentille GRIN** 

 $f{\mathbf x} \, {\mathbf n}_{\rm r} = {\mathbf n}_{1} \cdot \left( \, 1 - \frac{1}{2} \, {\mathbf n}_{\rm r} \, {\mathbf n}_{\rm r} \,$  $\boxed{\textbf{ex}}$  1.453125 = 1.5  $\cdot$   $\bigg(1-\frac{10000\cdot(0.0025\text{m})^2}{2}\bigg)$  $A_{con} \cdot R_{le}^2$ lens  $\frac{1}{2}$  $\frac{1}{2}$  **[Ouvrir la calculatrice](https://www.calculatoratoz.com/fr/variable-refractive-index-of-the-grin-lens-calculator/Calc-43322)** 

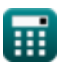

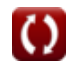

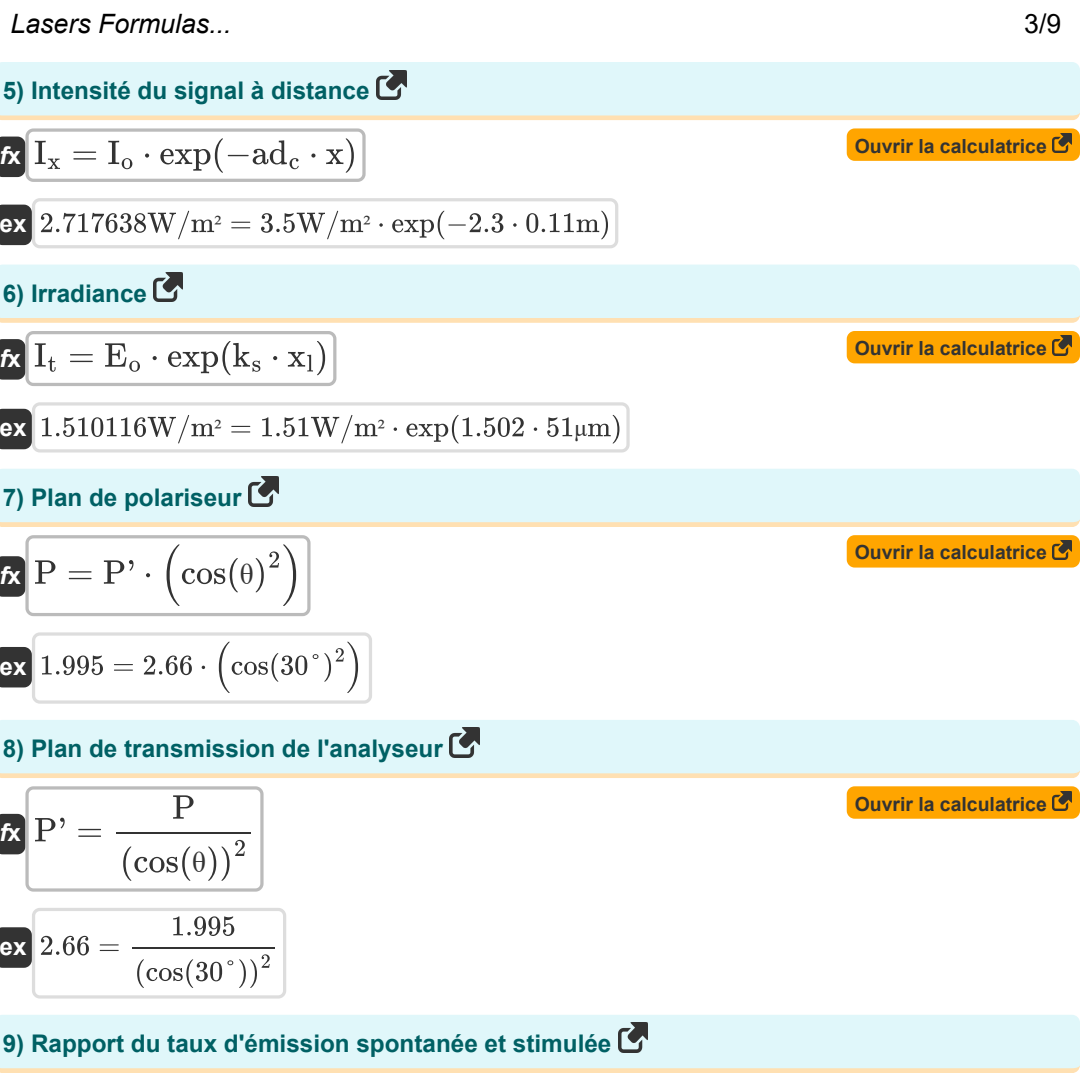

$$
\begin{aligned} &\textbf{f}_{\textbf{x}}\left[\textbf{R}_{\textbf{s}}=\exp\bigg(\bigg(\frac{[\textbf{h} \textbf{P}]\cdot \textbf{f}_{\textbf{r}}}{[\textbf{BoltZ}]\cdot \textbf{T}_{\textbf{o}}}\bigg)-1\bigg) \right] \\ &\textbf{e}\textbf{x}\frac{0.367879=\exp\bigg(\bigg(\frac{[\textbf{h} \textbf{P}]\cdot 57\textbf{Hz}}{[\textbf{BoltZ}]\cdot 293\textbf{K}}\bigg)-1\bigg) \end{aligned}
$$

**[Ouvrir la calculatrice](https://www.calculatoratoz.com/fr/ratio-of-rate-of-spontaneous-and-stimulated-emission-calculator/Calc-43590)** 

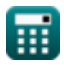

I

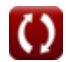

# **10) Sténopé unique**

$$
\begin{aligned} \mathbf{K} & \mathbf{S} = \frac{\mathbf{F}_{\mathbf{w}}}{\left(\mathbf{A} \cdot \left(\frac{180}{\pi}\right)\right) \cdot 2} \\ \mathbf{ex} & 24.5098 = \frac{400 \text{m}}{\left(8.16^{\circ} \cdot \left(\frac{180}{\pi}\right)\right) \cdot 2} \end{aligned}
$$

### **11) Tension demi-onde**

| $V_{\pi} = \frac{\lambda_0}{r \cdot n_{ri}^3}$                                                         | Ourir la calculatorice C                                                                          |                          |
|----------------------------------------------------------------------------------------------------|---------------------------------------------------------------------------------------------------|--------------------------|
| ex $0.166224V = \frac{3.939m}{23m \cdot (1.01)^3}$                                                     |                                                                                                   |                          |
| 12) Transmission C                                                                                     | Ourir la calculatorice C                                                                          |                          |
| $K$                                                                                                    | $t = \left(\sin\left(\frac{\pi}{\lambda_0} \cdot (n_{ri})^3 \cdot r \cdot V_{cc}\right)\right)^2$ | Ourir la calculatorice C |
| ex $0.852309 = \left(\sin\left(\frac{\pi}{3.939m} \cdot (1.01)^3 \cdot 23m \cdot 1.6V\right)\right)^2$ |                                                                                                   |                          |

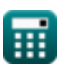

 $\boldsymbol{\Omega}$ 

**[Ouvrir la calculatrice](https://www.calculatoratoz.com/fr/single-pinhole-calculator/Calc-24596)** 

# **Variables utilisées**

- **A** Angle au sommet *(Degré)*
- **Acon** Constante positive
- **ad<sup>c</sup>** Constante de désintégration
- **B<sup>21</sup>** Coefficient d'Einstein pour l'absorption stimulée *(Mètre cube)*
- **E<sup>o</sup>** Incident d'irradiation lumineuse *(Watt par mètre carré)*
- **f r** Fréquence du rayonnement *(Hertz)*
- **F<sup>w</sup>** Longueur d'onde *(Mètre)*
- **G** Gain aller-retour
- **g<sup>1</sup>** Dégénérescence de l'état initial
- **g<sup>2</sup>** Dégénérescence de l'état final
- **Io** Intensité initiale *(Watt par mètre carré)*
- **It** Irridance du faisceau transmis *(Watt par mètre carré)*
- **Ix** Intensité du signal à distance *(Watt par mètre carré)*
- **k<sup>s</sup>** Coefficient de gain de signal
- **L<sup>l</sup>** Longueur de la cavité laser *(Mètre)*
- **n<sup>1</sup>** Indice de réfraction du milieu 1
- **N<sup>1</sup>** Densité des atomes État initial *(Électrons par mètre cube)*
- **N<sup>2</sup>** Densité des atomes État final *(Électrons par mètre cube)*
- **nr** Indice de réfraction apparent
- **nri** Indice de réfraction
- **P** Plan du polariseur
- **P'** Plan de transmission de l'analyseur
- **r** Longueur de fibre *(Mètre)*
- **R<sup>1</sup>** Réflexions
- **R<sup>2</sup>** Réflectances séparées par L
- **Rlens** Rayon de la lentille *(Mètre)*

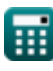

#### *Lasers Formulas...* 6/9

- **R<sup>s</sup>** Rapport entre le taux d'émission spontanée et l'émission de stimulus
- **S** Sténopé unique
- **t** Transmission
- **T<sup>o</sup>** Température *(Kelvin)*
- **v<sup>21</sup>** Fréquence de transition *(Hertz)*
- **Vcc** Tension d'alimentation *(Volt)*
- **V<sup>π</sup>** Tension demi-onde *(Volt)*
- **x** Distance de mesure *(Mètre)*
- **x<sup>l</sup>** Distance parcourue par le faisceau laser *(Micromètre)*
- **α<sup>a</sup>** Coefficient d'absorption *(1 par mètre)*
- **γeff** Coefficient de perte effectif
- **θ** Thêta *(Degré)*
- **λ<sup>o</sup>** Longueur d'onde de la lumière *(Mètre)*

# **Constantes, Fonctions, Mesures utilisées**

- Constante: **pi**, 3.14159265358979323846264338327950288 *Constante d'Archimède*
- Constante: **[BoltZ]**, 1.38064852E-23 *Constante de Boltzmann*
- Constante: **[hP]**, 6.626070040E-34 *constante de Planck*
- Constante: **[c]**, 299792458.0 *Vitesse de la lumière dans le vide*
- Fonction: **cos**, cos(Angle) *Le cosinus d'un angle est le rapport du côté adjacent à l'angle à l'hypoténuse du triangle.*
- Fonction: **exp**, exp(Number) *Dans une fonction exponentielle, la valeur de la fonction change d'un facteur constant pour chaque changement d'unité dans la variable indépendante.*
- Fonction: **sin**, sin(Angle) *Le sinus est une fonction trigonométrique qui décrit le rapport entre la longueur du côté opposé d'un triangle rectangle et la longueur de l'hypoténuse.*
- La mesure: **Longueur** in Mètre (m), Micromètre (μm) *Longueur Conversion d'unité*
- La mesure: **Température** in Kelvin (K) *Température Conversion d'unité*
- La mesure: **Volume** in Mètre cube (m<sup>3</sup>) *Volume Conversion d'unité*
- La mesure: **Angle** in Degré (°) *Angle Conversion d'unité*
- La mesure: **Fréquence** in Hertz (Hz) *Fréquence Conversion d'unité*
- La mesure: **Longueur d'onde** in Mètre (m) *Longueur d'onde Conversion d'unité*
- La mesure: **Potentiel électrique** in Volt (V) *Potentiel électrique Conversion d'unité*
- La mesure: **Numéro de vague** in 1 par mètre (1/m) *Numéro de vague Conversion d'unité*

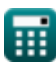

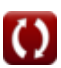

*Lasers Formulas...* 8/9

- La mesure: **Intensité** in Watt par mètre carré (W/m²) *Intensité Conversion d'unité*
- La mesure: **Irradiation** in Watt par mètre carré (W/m²) *Irradiation Conversion d'unité*
- La mesure: **Densité d'électron** in Électrons par mètre cube (electrons/m³) *Densité d'électron Conversion d'unité*

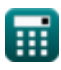

## **Vérifier d'autres listes de formules**

- **Appareils avec composants optiques Formules**
- **Lasers Formules**
- **Appareils photoniques Formules**

N'hésitez pas à PARTAGER ce document avec vos amis !

### **PDF Disponible en**

[English](https://www.calculatoratoz.com/PDF/Nodes/12313/Lasers-Formulas_en.PDF) [Spanish](https://www.calculatoratoz.com/PDF/Nodes/12313/Lasers-Formulas_es.PDF) [French](https://www.calculatoratoz.com/PDF/Nodes/12313/Lasers-Formulas_fr.PDF) [German](https://www.calculatoratoz.com/PDF/Nodes/12313/Lasers-Formulas_de.PDF) [Russian](https://www.calculatoratoz.com/PDF/Nodes/12313/Lasers-Formulas_ru.PDF) [Italian](https://www.calculatoratoz.com/PDF/Nodes/12313/Lasers-Formulas_it.PDF) [Portuguese](https://www.calculatoratoz.com/PDF/Nodes/12313/Lasers-Formulas_pt.PDF) [Polish](https://www.calculatoratoz.com/PDF/Nodes/12313/Lasers-Formulas_pl.PDF) [Dutch](https://www.calculatoratoz.com/PDF/Nodes/12313/Lasers-Formulas_nl.PDF)

*5/10/2024 | 9:39:18 AM UTC [Veuillez laisser vos commentaires ici...](https://docs.google.com/forms/d/e/1FAIpQLSf4b4wDgl-KBPJGChMJCxFlqrHvFdmw4Z8WHDP7MoWEdk8QOw/viewform?usp=pp_url&entry.1491156970=Lasers%20Formules)*

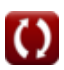